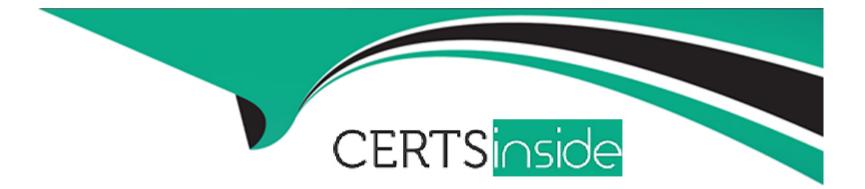

# **Free Questions for Heroku-Architect by certsinside**

## Shared by Mason on 22-07-2024

For More Free Questions and Preparation Resources

**Check the Links on Last Page** 

## **Question 1**

#### **Question Type:** MultipleChoice

A client has a data Ina SAP data store. The client uses Heroku External Objects to expose Heroku Postgres tables in their Salesforce org. They want to perform custom transformations on the SAP data and then expose the transformed data in their Salesforce org. Which solution should an Architect recommend?

#### **Options:**

A- Use Salesforce Connect to perform any necessary transformations on Vie SAP data and sync the transformed data to the Salesforce org.

**B-** Use Heroku Connect to sync the SAP data to Heroku Postgres and then perform any necessary transformations Ensure the transformes data is in a table that is exposed in the Salesforce org.

C- Use an ETL tool to sync the SAP data to Heroku and then perform any necessary transformations. Ensure the transformes data is in a table that is exposed in the Salesforce org.

**D-** Perform in-place transformations on the data in SAP and then use Heroku Connect to sync the SAP data to Heroku Postgres. Ensure the transformed data is in a table that is exposed in the Salesforce org.

#### Answer:

#### С

### **Explanation:**

- https//www.heroKu.com/tech-sessions/get-started-wlth-apache-kafka

## **Question 2**

#### **Question Type:** MultipleChoice

A client wants to deconstruct a monolithic app into a collection of smaller apps which should be able to send HTTP requests to each other. The smaller apps should not be publicly accessible on the internet. Which Heroku Enterprise features should an Architect recommend to enable this architecture?

#### **Options:**

- A- Heroku and Apache Kafka on Heroku
- B- Heroku Connect and Internal Routing
- C- Heroku Private Spaces and Heroku Connect
- D- Heroku Private Spaces and Internal Routing

#### Answer:

D

### **Explanation:**

-https://www.heroku.com/tech-sessions/get-started-wtth-apache-kafka

## **Question 3**

#### **Question Type:** MultipleChoice

Universal Containers has multiple Heroku applications that use the same Heroku Postgres database. One of those applications, SFDCsync. uses Heroku Connect to sync the data between a Salesforce org and the Heroku Postgres database. If the SFDC-sync app Is deleted. Heroku Connect will stop syncing dat

a. What is another consequence of deleting the SFDC-sync app?

**Options:** 

- A- All tables synced with Heroku Connect will be removed from the Heroku Postgres database
- B- Existing data will remain in both locations.
- C- All synced objects will be removed from the Salesforce org
- D- All tables will be removed from the Heroku Postgre database

#### Answer:

А

### **Explanation:**

-https://devcenter.heroku.eom/articles/privale-spaces#lrusted-ip-ranges

## **Question 4**

#### **Question Type:** MultipleChoice

Universal Containers (UC) has an app that allows a costumer to schedule a compute-intensive job. It allows the costumer to schedule the job on an ad-hoc basis. UC has decided to break up the app into the following services: - Website: an Interface for their costumers; -Billing: generates monthly invoices based on usage metrics; - Traffic Cop: manages the job queue, job definitions and job schedule; -Job Runner; runs jobs that Traffic Cop queues up. It Is responsible for self-introspection and self-scaling. UC also wants to create a data lake for analytics. What foundational technology and design should an Architect use to manage communication between these services?

#### **Options:**

A- Apache Kafka on Heroku as a bus between all services Create topics for billing, jobs, and website clicks Create an additional service, which will subscribe for all topics, and dump every message into a data lake

**B-** Heroku Redis, create a large Redis store. Allow each service to place messages with an agreed-upon format into a single queue, backed by the Redis store Services listen for messages addressed to them and take action on them. Redis will serve as the data lake.

C- Heroku Connect and Salesforce Sync all relevant data into Salesforce and allow it to flow into each service Create custom objects for each service and alow them to post to each others' objects as needed. Push data from Salesforce into Heroku Postgres for a data lake.

**D**- Apache Kafka on Heroku Create a Kafka queue for each service. Create a central routing service that connects to all of the Kafka queues and routes data. The central router is attached to a data lake, and pushes every message into It.

#### Answer:

А

### **Explanation:**

- https //devcenterheroku.com/articles/private-spaces#lruslecl-ip-ranges

## **Question 5**

#### **Question Type:** MultipleChoice

What are 3 examples of backing services, as described in the Twelve Factor app methodology?

| Options:                                         | _ |
|--------------------------------------------------|---|
| A- A database                                    |   |
| B- A logging tool                                |   |
| C- An email delivery service                     |   |
| D- A background process with a long running task |   |

#### Answer:

A, B, C

### **Explanation:**

- https/Vdevcenter heroku.com/articles/internal-routing

## **Question 6**

#### **Question Type:** MultipleChoice

Salesforce Connect is used for:

#### **Options:**

A- Replicating external data into Salesforce

- B- Bidirectional syncing of external data in Salesforce
- C- Proxying external data into Salesforce
- **D-** Developing ETL services

### Answer:

С

## **Question 7**

**Question Type:** MultipleChoice

Salesforce Connect custom adapters support:

## **Options:**

### A- Search

B- Cross-object relationships

### C- All of these

D- Data paging

### Answer:

С

## **To Get Premium Files for Heroku-Architect Visit**

https://www.p2pexams.com/products/heroku-architect

**For More Free Questions Visit** 

https://www.p2pexams.com/salesforce/pdf/heroku-architect

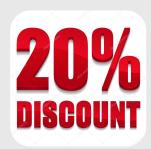